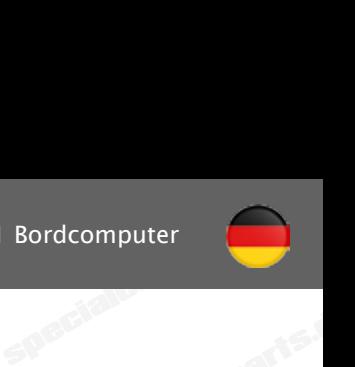

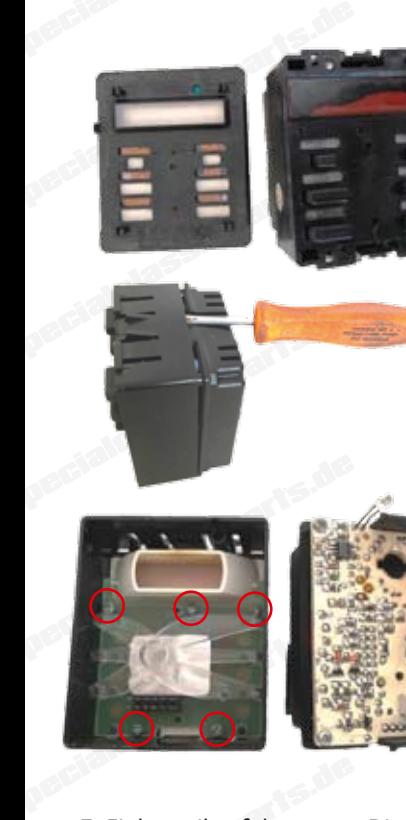

- 1. Lösen Sie die Blende vom Gehäuse durch behutsames Abziehen nach vorne.
- **1. Lösen Sie die Blend<br>
behutsames Abzieł<br>
2. Anschließend mit e<br>
Schlitz-Schraubehalt<br>
Cefühl und Schriebehalt und Schriften** 2. Anschließend mit e<br>
Schlitz-Schraubend<br>
Gefühl aufhebeln u<br>
3. Entnehmen Sie den<br>
und legen Sie diese<br>
4. Lösen Sie die fünf S **specialclassicarity of the control of the control of the control of the control of the control of the control of the control of the control of the control of the control of the control of the control of the control of the Schmalen<br>
Expectation de Chance and Schwalen**<br> **Specialclassic de Chance and Schwalen Seite.**<br> **Specialclassic de Chance and Schwalen von der Platine.** 2. Anschließend mit einem schmalen Schlitz-Schraubendreher das Gehäuse mit Gefühl aufhebeln und abnehmen.
	- 3. Entnehmen Sie den durchsichtigen Halter und legen Sie diesen bei Seite.
	- 4. Lösen Sie die fünf Schrauben von der Platine.
- 4. Lösen Sie die fünf S<br>5. Entnehmen Sie vors<br>Rahmen, die Streus<br>Leitgummi.<br>6. Entfernen Sie nun d uben von der Platine.<br>*g* die Platine, den weißen<br>be und das Display mit<br>.hutzfolien vom neuen<br>n. Beinigen Sie die 5. Entnehmen Sie vorsichtig die Platine, den weißen Rahmen, die Streuscheibe und das Display mit Leitgummi.
- Entfernen Sie nun d<br>Display auf beiden<br>Kontaktflächen des<br>**Specialistischen Specialistischen zu** *h*utzfolien vom neuen<br>*n*. Reinigen Sie die<br>plays sorgfältig.<br>isplay, sowie zwischen 6. Entfernen Sie nun die Schutzfolien vom neuen Display auf beiden Seiten. Reinigen Sie die Kontaktflächen des Displays sorgfältig.

Die Kontaktflächen zu<br>Leitgummi und Displa<br>und staubfrei sein.<br>Bei Bedarf beiliegende *isplay*, sowie zwischen<br>*iss*en zwingend trocken<br>inigungstuch verwenden. Die Kontaktflächen zum Display, sowie zwischen Leitgummi und Display müssen zwingend trocken und staubfrei sein. Bei Bedarf beiliegendes Reinigungstuch verwenden.

- 7. Einbaureihenfolge neues<br>Display einlegen, Leitgu<br>8. Platine verschrauben, du **y**:<br>Jegen, Streuscheibe einlegen, weil<br>tigen Halter einsetzen, Gehäuse ve **Example 19. Expectation**<br>**Special under Section 20. Expectation 20. Expectation** 7. Einbaureihenfolge neues Display: Display einlegen, Leitgummi einlegen, Streuscheibe einlegen, weißen Rahmen einlegen.
	- 8. Platine verschrauben, durchsichtigen Halter einsetzen, Gehäuse verklipsen und Blende aufsetzen.

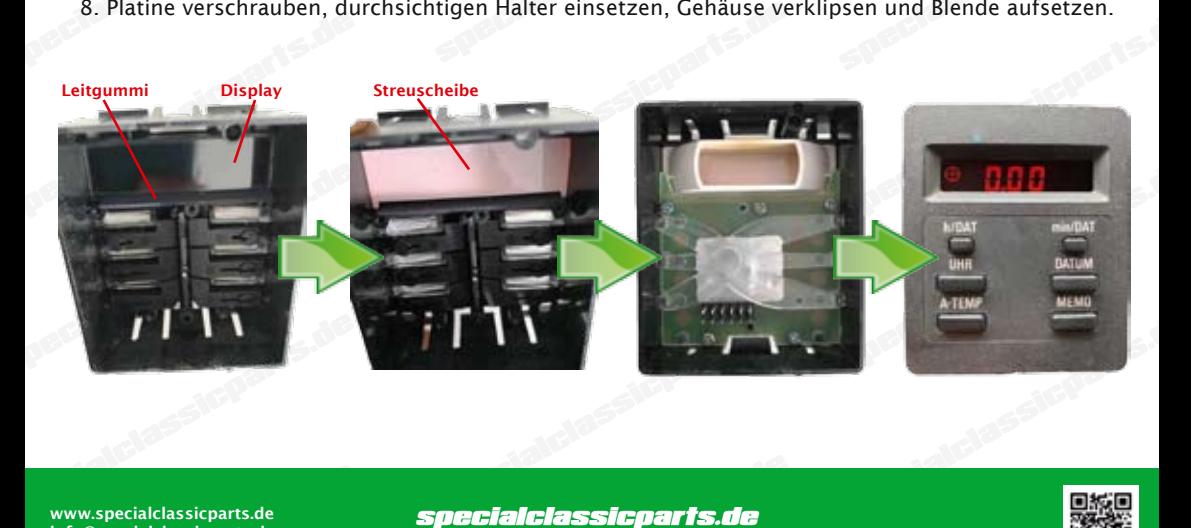

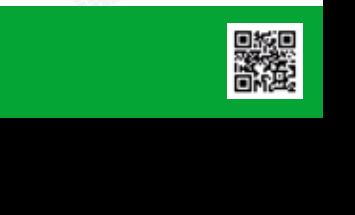